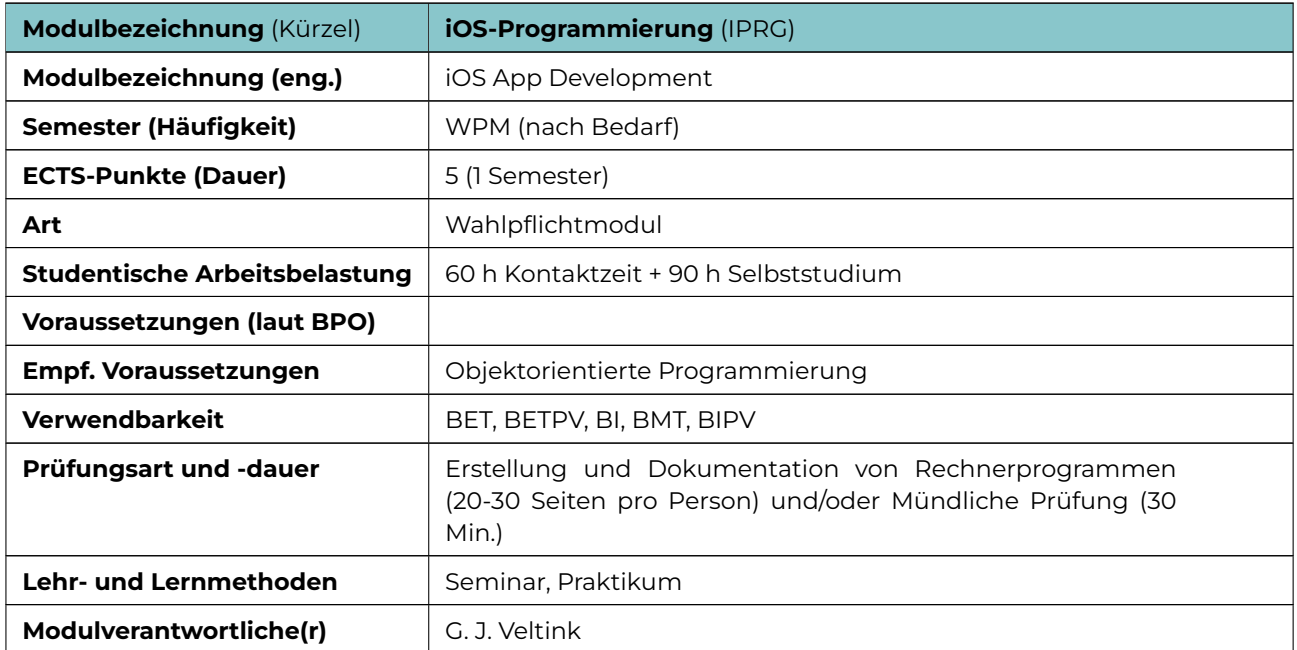

## **Qualifikationsziele**

Die Studierenden sollen die 'iOS'-Plattform und die zugehörigen Werkzeuge kennenlernen und anschließend selbständig iOS-Programme (Apps) für das iPhone und iPad entwickeln können. Die Ergebnisse sollen im Team erstellt werden und die wissenschaftlichen Ergebnissen sollen präsentiert werden.

## **Lehrinhalte**

Swift, das iOS-SDK, die iOS-Entwicklungswerkzeuge, Mobile Design and Architecture Patterns, Application Frameworks, User Interface Design für iOS-Anwendungen, Benutzung der speziellen Features des iPhones/iPads. Als Leitfaden werden die (englischen!) Materialien des Stanford-Kurses von Prof. Paul Hegarty eingesetzt (Spring 2023): <https://cs193p.sites.stanford.edu> Hinweis: Zur Teilnahme benötigen Sie einen Zugang zu einem aktuellen Mac-Rechner, z.B. ein persönliches MacBook. (Stand 01.01.2024)

## **Literatur**

Apple:The Swift Programming Language (Swift 5.10). [[https://docs.swift.org/swift-book/index.](https://docs.swift.org/swift-book/index.html) [html](https://docs.swift.org/swift-book/index.html)]

Apple:Configuring a multiplatform app. [[https://developer.apple.com/documentation/Xcode/](https://developer.apple.com/documentation/Xcode/configuring-a-multiplatform-app-target) [configuring-a-multiplatform-app-target](https://developer.apple.com/documentation/Xcode/configuring-a-multiplatform-app-target)].

Alle Dokumente befinden sich in der 'iOS Developer Library' unter [https://developer.apple.com/](https://developer.apple.com/documentation) [documentation](https://developer.apple.com/documentation) (Stand 01.01.2024)

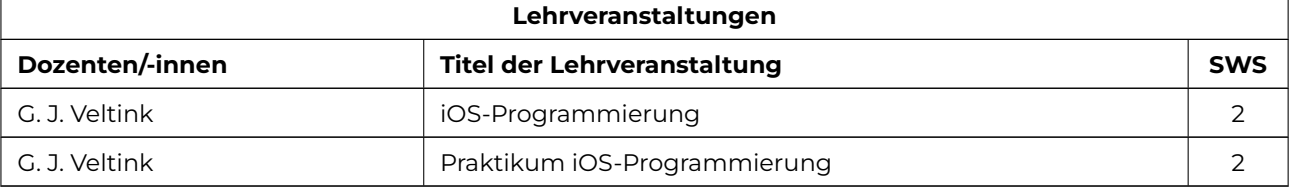